### <span id="page-0-0"></span>**Programación Funcional Avanzada**

**Transformadores de Monads**

Ernesto Hernández-Novich <emhn@usb.ve>

Universidad "Simón Bolívar"

Copyright ©2010-2016

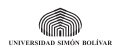

### <span id="page-1-0"></span>**Caracterización de cómputo**

**Monad define el proceso abstracto**

- **•** Un Monad modela una característica particular del cómputo.
- **•** El lenguaje ya establece varios modelos generales.
	- **•** Maybe Cómputo con resultado o falla genérica.
	- **•** List Cómputo con múltiples resultados.
	- **•** Error Cómputo con resultado o descripción de falla.
	- **•** Reader Ambiente de referencia "sólo lectura".
	- **•** Writer Colector que registra valores.
	- **•** State Estado mutable.
- **•** Monad "a la medida" para comportamientos específicos Parsec y otros por estudiar. . .

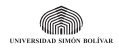

### <span id="page-2-0"></span>**Caracterización de cómputo**

**Monad define el proceso abstracto**

- **•** Un Monad modela una característica particular del cómputo.
- **•** El lenguaje ya establece varios modelos generales.
	- **•** Maybe Cómputo con resultado o falla genérica.
	- **•** List Cómputo con múltiples resultados.
	- **•** Error Cómputo con resultado o descripción de falla.
	- **•** Reader Ambiente de referencia "sólo lectura".
	- **•** Writer Colector que registra valores.
	- **•** State Estado mutable.
- **•** Monad "a la medida" para comportamientos específicos Parsec y otros por estudiar. . .

### ¿Y si queremos **combinar** comportamientos?

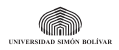

### <span id="page-3-0"></span>**La clase MonadPlus de Control.Monad**

**Preludio a la composición de cómputos**

- **•** Cómputos monádicos para combinar alternativas o expresar fracaso.
- **•** Maybe y List casos particulares.
	- **•** Ambos modelan fracaso, aunque de diferentes formas.
	- **•** ¿Cómo combinar dos o más cómputos y escoger los resultados?
- **•** MonadPlus cualquier Monad para el cual sea posible definir

class Monad  $m \Rightarrow$  MonadPlus  $m$  where mzero :: m a mplus ::  $m a \rightarrow m a \rightarrow m a$ 

- **•** mzero Fracaso.
- **•** mplus Combinar éxitos, de ser posible.

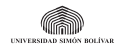

### <span id="page-4-0"></span>**Instancias de MonadPlus**

**•** [a] es instancia de MonadPlus

```
instance MonadPlus [] where
 mzero = []mplus = (++)
```
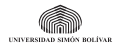

### <span id="page-5-0"></span>**Instancias de MonadPlus**

**•** [a] es instancia de MonadPlus

```
instance MonadPlus [] where
 mzero = []mplus = (++)
```
**•** Maybe a es instancia de MonadPlus – sesgada al primer resultado.

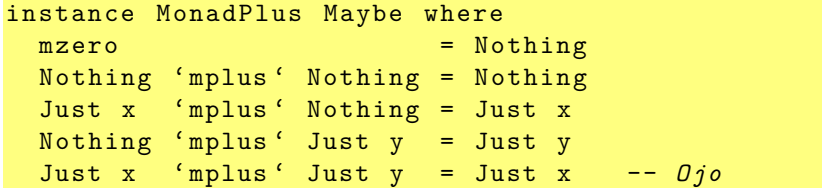

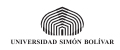

### <span id="page-6-0"></span>**Instancias de MonadPlus**

**El Monad para errores – Error**

- **•** Monad Error Either e a es similar a Maybe a
	- **•** Right a resultado exitoso de tipo a.
	- **•** Left e fracaso con "explicación" de tipo e.
- **•** Either e es instancia de MonadPlus sesgada como Maybe

instance  $(Error e)$  => MonadPlus  $(Either e)$  where  $mzero$  = Left  $"$ Left  $\mu$  'mplus' n = n Right  $x$  'mplus'  $=$  Right  $x$ 

### Queremos generalizar todavía más. . .

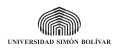

### <span id="page-7-0"></span>**Transformadores**

**¿Y si queremos combinar comportamientos de forma general?**

- **•** Un **transformador** es un constructor de tipos:
	- **•** Opera sobre un Monad subyacente.
	- **•** Agrega un comportamiento monádico específico.
	- **•** Produce un Monad "aumentado" con **ambos** comportamientos.

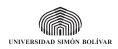

### <span id="page-8-0"></span>**Transformadores**

**¿Y si queremos combinar comportamientos de forma general?**

- **•** Un **transformador** es un constructor de tipos:
	- **•** Opera sobre un Monad subyacente.
	- **•** Agrega un comportamiento monádico específico.
	- **•** Produce un Monad "aumentado" con **ambos** comportamientos.
- **•** Cada Monad en el lenguaje dispone de un **transformador**.
	- **•** En forma de librería estándar.
	- **•** Las combinaciones quedan a juicio (y práctica) del programador.
	- **•** El orden de combinación no siempre es obvio.

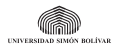

## <span id="page-9-0"></span>**Transformadores**

**¿Y si queremos combinar comportamientos de forma general?**

- **•** Un **transformador** es un constructor de tipos:
	- **•** Opera sobre un Monad subyacente.
	- **•** Agrega un comportamiento monádico específico.
	- **•** Produce un Monad "aumentado" con **ambos** comportamientos.
- **•** Cada Monad en el lenguaje dispone de un **transformador**.
	- **•** En forma de librería estándar.
	- **•** Las combinaciones quedan a juicio (y práctica) del programador.
	- **•** El orden de combinación no siempre es obvio.
- **•** Para obtener un Monad a la medida
	- **•** Se escoge un Monad base generalmente Identity, [] o IO.
	- **•** Se le aplica un transformador que agrega funcionalidad "encima".
	- **•** Enjuagar y repetir.

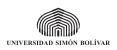

# <span id="page-10-0"></span>**¿Qué es un Monad Transformer?**

**Salgamos de esto**

**•** Control.Monad.Trans – transformadores puros.

```
class MonadTrans t where
  lift :: (Monad m) => m a -> t m a
```
- **•** El transformador t "envuelve" al Monad m.
- **•** lift sube el cómputo del Monad envuelto hasta envoltorio.

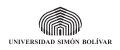

# <span id="page-11-0"></span>**¿Qué es un Monad Transformer?**

**Salgamos de esto**

**•** Control.Monad.Trans – transformadores puros.

class MonadTrans t where lift :: (Monad m) => m a -> t m a

- **•** El transformador t "envuelve" al Monad m.
- **•** lift sube el cómputo del Monad envuelto hasta envoltorio.
- **•** Control.Monad.IO transformadores sobre IO.

 $class$  (Monad m) => MonadIO m where  $liftID :: ID a \rightarrow m a$ 

- **•** liftIO para los transformadores que envuelven a IO
- **•** Esto **no** es escaparse del Monad IO.

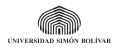

### <span id="page-12-0"></span>**Transformadores estándar**

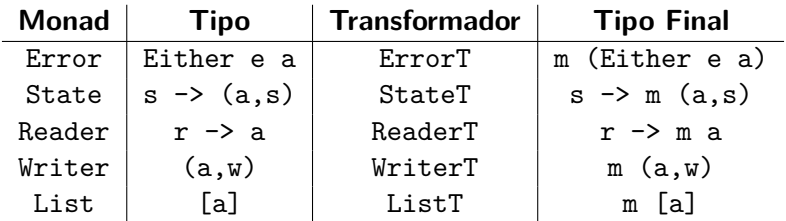

- **•** Cada uno cuenta con una función para iniciar el cómputo combinado runErrorT, evalStateT, execWriterT, . . .
- **•** MaybeT fue incorporado hace poco a las librerías será nuestro ejemplo de estudio inicial.

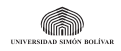

### <span id="page-13-0"></span>**Construyendo MaybeT**

**Al principio, está el tipo**

**•** El Monad Maybe originario

data Maybe a = Nothing | Just a

modela la posibilidad de un cómputo con un resultado y posible falla.

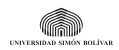

## <span id="page-14-0"></span>**Construyendo MaybeT**

**Al principio, está el tipo**

**•** El Monad Maybe originario

data Maybe a = Nothing | Just a

modela la posibilidad de un cómputo con un resultado y posible falla.

**•** El transformador necesita

 $newtype$  MaybeT  $m a =$ MaybeT { runMaybeT :: m (Maybe a) }

- **•** Modificar un cómputo m envolviendo su resultado con un Maybe.
- **•** runMaybeT iniciar el cómputo transformado desenvolviendo al final.

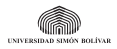

### <span id="page-15-0"></span>**Construyendo MaybeT**

**Luego, la operación interna**

#### MaybeT produce un Monad, por lo tanto

```
instance (Monad m) \Rightarrow Monad (MaybeT m) wherereturn a = MaybeT $ return (Just a)
  x \rightarrow 0 = f = MaybeT $ do c <- runMaybeT x
                        case c of
                           Nothing -> return Nothing
                           Just v -> runMaybeT $ f v
```
- **•** return usa el return subyacente.
- **•** >>= opera en el monad subyacente (por eso el do).

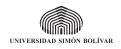

### <span id="page-16-0"></span>**¿Cómo está construido MaybeT?**

**Finalmente, levantar al subyacente**

MaybeT es un MonadTrans, por lo tanto

instance MonadTrans MaybeT where lift c = MaybeT \$ Just 'liftM' c

- **•** c es un cómputo en el Monad subyacente.
- **•** MaybeT debe inyectar Just sobre el resultado del cómputo.

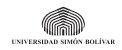

# <span id="page-17-0"></span>**¿Cómo está construido MaybeT?**

**Ya que estamos . . .**

MaybeT podría generar un MonadPlus, por lo tanto

```
instance (Monad m) => MonadPlus (MaybeT m) where
 mzero = MaybeT $ return Nothing
 x 'mplus' y = MaybeT $do c <- runMaybeT x
                    case c of
                      Nothing -> runMaybeT y
                      Just value -> runMaybeT x
```
- **•** El fracaso se indica inyectando Nothing en el Monad subyacente.
- **•** La combinación de resultados ocurre como en Maybe, prefiriendo el primero – noten que es necesario desenvolver y envolver.

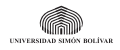

### <span id="page-18-0"></span>**Un ejemplo simple . . .**

**Solicitar la nueva clave y determinar si es buena – ad nauseam**

```
askPassword :: MaybeT IO ()
askPassword = do value <- msum $ repeat getPassword
                    lift $ putStrLn "Changing..."
isGood s = length s \ge 8 & &
             any isAlpha s && any isNumber s
getPassword :: MaybeT IO String
getPassword = do lift $ putStrLn " New password : "
                    s <- lift getLine
                    guard (isGood s) -- mzero :)
                    return s
> runMaybeT askPassword
New password : malo
New password: G4bpq3y1!
Changing ...<br>Hernández-Novich (USB)
                       Hernández-Novich (USB) Programación Funcional Avanzada 2016 13 / 27
```
LÍVAR

### <span id="page-19-0"></span>**Otro ejemplo simple . . .**

**Ahora usando StateT sobre IO**

- **•** Incrementar un contador y mostrarlo.
	- **•** Un Monad State para guardar el estado . . .
	- **•** . . . envolviendo el Monad IO.

```
tickAndPrint :: StateT Int IO ()
tickAndPrint = modify (+1) >> get >>= lift . print
> runStateT ( sequence_ $ replicate 3 tickAndPrint )
           39
40 -- Emitido por print
41 -- Emitido por print
42 -- Emitido por print
(() ,42) -- Resultado de runStateT
```
- **•** modify y get operan en el State "superior".
- **•** print opera en el IO "inferior" así que debemos "levantarlo".

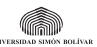

<span id="page-20-0"></span>**Al principio, está el tipo**

### El Monad State originario

newtype State s a = State { runState ::  $(s \rightarrow (a,s))$  }

#### El transformador necesita

newtype StateT s m a = StateT {  $runStateT :: (s \rightarrow m (a,s))$  }

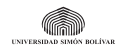

<span id="page-21-0"></span>**Luego, la operación interna**

#### StateT produce un Monad, por lo tanto

```
instance (Monad m) \Rightarrow Monad (StateT s m) wherereturn a = StateT \frac{1}{2} \s -> return (a,s)
  (StateT x) >> f =StateT \$ \succeq s \to do (v, s') \leftarrow x s(StateT x') \leftarrow return \ f v
                           x' s'
```
- **•** return debe usar el return subyacente.
- **•** >>= necesita una acción (do) para actuar en el monad subyacente.

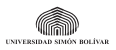

<span id="page-22-0"></span>**Luego, la operación interna**

StateT produce un MonadState, por lo tanto

```
instance (Monad m) => MonadState (StateT s m) where
  get = StateT \frac{1}{2} \s -> return (s,s)
  put s = StateT \frac{s}{s} \rightarrow return ((), s)
```
**•** En ambos casos hay que usar return subyacente.

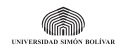

<span id="page-23-0"></span>**Luego, la operación interna**

StateT produce un MonadState, por lo tanto

```
instance (Monad m) => MonadState (StateT s m) where
  get = StateT \frac{1}{2} \s -> return (s,s)
  put s = StateT \frac{\alpha}{s} \rightarrow return ((), s)
```
**•** En ambos casos hay que usar return subyacente.

StateT puede producir un MonadPlus, por lo tanto

```
instance (MonadPlus m) => Monadplus (StateT s m) where
 mzero = StateT $ \s -> mzero
  (StateT x1) 'mplus' (StateT x2) =StateT \frac{1}{2} \s -> (x1 s) 'mplus' (x2 s)
```
**•** Hay que usar mzero y mplus subyacentes.

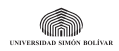

<span id="page-24-0"></span>**Finalmente, levantar al subyacente**

#### StateT es un MonadTrans, por lo tanto

```
instance MonadTrans (StateT s) where
  lift c = StateT \text{\$}\langle s \rangle -> c >>= (\langle x \rangle -> return (x, s))
```
- **•** c es un cómputo en el Monad subyacente.
- **•** StateT debe producir un transformador de estado por eso la función que opera sobre s.
- **•** El >>= y return están operando en el Monad subyacente.

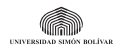

- <span id="page-25-0"></span>**•** Si los efectos de los transformadores son ortogonales, podemos aplicarlos en cualquier orden – conmutan.
- **•** Dos grupos de transformadores
	- **• Plomería**: ReaderT, WriterT y StateT.
	- **• Control**: ErrorT, MaybeT, ListT y ContT.
- **•** Los transformadores de control no son ortogonales.

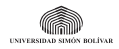

<span id="page-26-0"></span>**•** En una aplicación que puede fallar, queremos saber las causas.

```
ohnoes :: MonadWriter [String] m => m ()
ohnoes = do
  tell [ " problem ? " ]
  fail " epic "
```
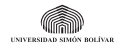

<span id="page-27-0"></span>**•** En una aplicación que puede fallar, queremos saber las causas.

```
ohnoes :: MonadWriter [String] m => m ()
ohnoes = do
  tell [ " problem ? " ]
  fail " epic "
```
**•** ¿Cuál de los siguientes Monad nos ofrece el resultado?

```
type A = WriterT [String] Maybetype B = MaybeT (Writer [String])
a :: A ()
a = 0hnoes
b :: B()b = ohness
```
### <span id="page-28-0"></span>**Use the types, Luke!**

**•** ¿Cómo usar el monad A? – aplicar el WriterT encima del Maybe

```
> : type runWriterT
runWriterT :: WriterT w m a \rightarrow m (a, w)
```
- **•** Pero m es Maybe.
- **•** Cuando Maybe falla obtenemos Nothing.

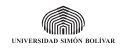

### <span id="page-29-0"></span>**Use the types, Luke!**

**•** ¿Cómo usar el monad A? – aplicar el WriterT encima del Maybe

```
> : type runWriterT
runWriterT :: WriterT w m a \rightarrow m (a, w)
```
- **•** Pero m es Maybe.
- **•** Cuando Maybe falla obtenemos Nothing.
- **•** ¿Cómo usar el monad B? aplicar el MaybeT y luego el Writer

```
> : type runWriter . runMaybeT
runWriter . runMaybeT :: MaybeT (Writer w) a
                         \rightarrow (Maybe a. w)
```
- **•** El resultado está envuelto en Maybe.
- **•** La bitácora es accesible.

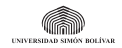

### <span id="page-30-0"></span>**¡El orden importa!**

```
> runWriterT a
Nothing
> runWriter $ runMaybeT b
(Nothing, ["problem?"])
```
- **•** La semántica que buscamos sólo la obtenemos con el Monad B.
- **•** El orden de composición de transformadores se refleja en el orden de composición de sus ejecutores.

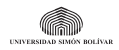

<span id="page-31-0"></span>**•** ¿Cómo combinar State y Maybe?

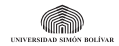

- <span id="page-32-0"></span>**•** ¿Cómo combinar State y Maybe?
- **•** Primera posibilidad

type Grok a = MaybeT (State TheState) a

- **•** Primero runMaybeT resulta cómputo de estados.
- **•** Luego aplicar runState produce un resultado envuelto en Maybe.
- **•** Imperativo el estado se preserva aún fallando el cómputo.

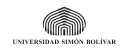

- <span id="page-33-0"></span>**•** ¿Cómo combinar State y Maybe?
- **•** Primera posibilidad

type Grok a = MaybeT (State TheState) a

- **•** Primero runMaybeT resulta cómputo de estados.
- **•** Luego aplicar runState produce un resultado envuelto en Maybe.
- **•** Imperativo el estado se preserva aún fallando el cómputo.
- **•** Segunda posibilidad

type  $Grok = StateT TheState (Maybe a)$ 

- **•** Primero runStateT resulta cómputo de estados envuelto en Maybe.
- **•** Transaccional transforma el estado sólo si el cómputo tuvo éxito.

¡El orden de los transformadores determina la semántica!

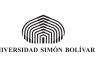

### <span id="page-34-0"></span>**¿Qué es de la vida de Identity?**

- **•** Identity actúa como identidad en relación a los transformadores.
- **•** Si MT es el transformador para el Monad M, entonces

MT Identity  $== M$ .

- **•** Algunos investigadores sostienen que solamente existen Identity, IO y los transformadores, y que el resto de los Monads se derivan de combinar tantos como se quiera.
	- **•** Puros terminan en Identity
	- **•** Impuros terminan en IO

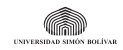

# <span id="page-35-0"></span>**¿Y cómo quedo yo ahí?**

**•** La mayoría de las aplicaciones suele necesitar

- **•** Configuración eso es un Reader
- **•** Estado eso es un State
- **•** Bitácora, traza, instrumentación eso es un Writer
- **•** Eventualmente, interactuar con el mundo exterior

```
data AppConfig = AppConfig \{ \ldots \}data AppState = AppState \{ ... \}data AppLog = AppLog { \ldots }
type MyApp a = WriterT AppLog
                        ( ReaderT AppConfig
                                  ( StateT AppState
                                          (10 a))
```
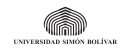

### <span id="page-36-0"></span>**Las librerías estándar**

- **•** Paquete mtl tradicional de GHC incluye varios módulos cada uno provee el Monad particular y su transformador.
	- **•** Control.Monad.Reader
	- **•** Control.Monad.Writer
	- **•** Control.Monad.State
	- Control.Monad.RWS ¡Reader + Writer + State!
	- **•** Control.Monad.List
	- **•** Control.Monad.Error
	- **•** Control.Monad.Identity
	- **•** Control.Monad.Cont continuaciones

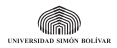

### <span id="page-37-0"></span>**Las librerías estándar**

- **•** Paquete mtl tradicional de GHC incluye varios módulos cada uno provee el Monad particular y su transformador.
	- **•** Control.Monad.Reader
	- **•** Control.Monad.Writer
	- **•** Control.Monad.State
	- Control.Monad.RWS ¡Reader + Writer + State!
	- **•** Control.Monad.List
	- **•** Control.Monad.Error
	- **•** Control.Monad.Identity
	- **•** Control.Monad.Cont continuaciones
- **•** Paquete transformers más moderno y general.
	- **•** Control.Monad.Trans todo está aquí.
	- **•** Provee MaybeT.
	- **•** Provee versiones perezosas y ambiciosas para cada Monad.
	- **•** Crea los Monads como Transformadores sobre Identity.

### Acostúmbrense a usar transfomers

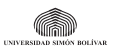

### <span id="page-38-0"></span>**Quiero saber más. . .**

- **•** [All about monads](http://www.haskell.org/haskellwiki/All_About_Monads)
- **•** [transformers vs. mtl](http://www.haskell.org/haskellwiki/Monad_Transformers)
- **•** Documentación de [Control.Monad.State](http://hackage.haskell.org/packages/archive/mtl/1.1.0.2/doc/html/Control-Monad-State.html)
- **•** Documentación de [Control.Monad.Reader](http://hackage.haskell.org/packages/archive/mtl/1.1.0.2/doc/html/Control-Monad-Reader.html)
- **•** Documentación de [Control.Monad.Writer](http://hackage.haskell.org/packages/archive/mtl/1.1.0.2/doc/html/Control-Monad-Writer.html)
- **•** [Solución monádica para las Ocho Reinas](http://monads.haskell.cz/examples/example25.hs)

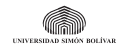